# Introduction to Functional Programming in *OCaml*

Roberto Di Cosmo, Yann Régis-Gianas, Ralf Treinen

Week 1 - Sequence 1: More Data Types

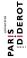

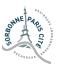

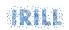

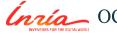

## Floating-point arithmetic

- ► Type: float
- ▶ Values: Must be written with a decimal point (5.2), or exponential (5e3, 6e-9), or both.
- ► Operations: +., -., \*., /.
- ► Functions: sqrt, sin, cos, ceil, floor, ...

## **Floating-point Pitfalls**

- ► Floating-point constants must indicate that they are not integers: use decimal dot or exponent
- ► Floating-point operations must be written with a dot (+. etc.)

## Floating-point Examples I

```
3.0 + .0.01;;
# - : float = 3.01
2e-4 *. 0.1;;
# - : float = 2e-05
2 + 3.0;
# Characters 5-8:
  2 + 3.0;;
Error: This expression has type float but an expression was expected
   of type
         int
```

## Floating-point Examples II

## **Conversions between types**

- ▶ Basic types are *disjoint*: no value belongs to two different basic types
- ► No implicit conversion between types
- ► Explicit conversion operations
- ▶ Background: implicit conversion would not go well with type inference

## **Conversion Floating-point** ↔ **Integer**

► Conversion functions in both directions :

```
float_of_int : int \rightarrow float int_of_float : float \rightarrow int
```

- ► Function application: write the name of the function, followed by the argument
- ▶ Parentheses only when necessary to indicate structure
- ► More on functions later

### **Characters**

- ► Type: char
- ▶ Values: 256 characters, numbered from 0 to 255
- ► can be written like 'a', '\087', etc (see the manual)
- ► Conversion functions :

```
Char.chr : int \rightarrow char Char.code : char \rightarrow int
```

► More on modules later

## **Character Examples I**

```
Char.code 'A';;
# - : int = 65
Char.code '\122';;
# - : int = 122
Char.chr 65;;
\# - : char = 'A'
Char.chr (Char.code 'B');;
\# - : char = 'B'
```

## **Strings**

- ► Type: string
- ► Values: Character strings, written like "Hello, World!"
- ► Operator ^ for string concatenation
- ► Many functions, like

```
String.length : string \rightarrow int int_of_string : string \rightarrow int float_of_string : string \rightarrow float
```

## **Character and String Pitfalls**

- ▶ Strings, Characters, Integers, Booleans, Floats are all disjoint
- ► You must use explicit conversion functions
- lacktriangle Positions in strings are numbered from 0 to its length minus 1
- ▶ In earlier versions of *OCamI*, strings used to be modifiable

## **String Examples I**

```
"abc" ^ "def"::
# - : string = "abcdef"
String.length "12345";;
# - : int = 5
int of string "12345";;
# - : int = 12345
string of int 12345;;
\# - : string = "12345"
String.get "abcdef" 1;;
\# - : char = 'b'
```

### To Know More

#### The OCaml Manual:

- ► The core library
  - ► Module Pervasives :
    - ► Floating Point Arithmetic
- ► The standard library
  - ► Module Char
  - ► Module String